## 경상대학 강의실 예약절차 개선 안내

<2023. 3. 13.(월), 경상대학 행정실>

## **<강의실 예약절차 개선 요지>**

○ 경상대학 홈페이지에 학생을 위한 **강의실 예약**<sup>※</sup> 목록 이외에 학생들이 교수님께 개별로 허가를 받아 일반강의실 대관을 요청하는 사례가 있는 바, 다음과 같이 강의실 예약 절차를 개선하고자 합니다.

【※ 강의실 예약】스터디룸 W117, W118, 강의실 N104, N410, N411, N412, 창업공간 S124, S125, S127

## □ 일반강의실 예약절차 개선

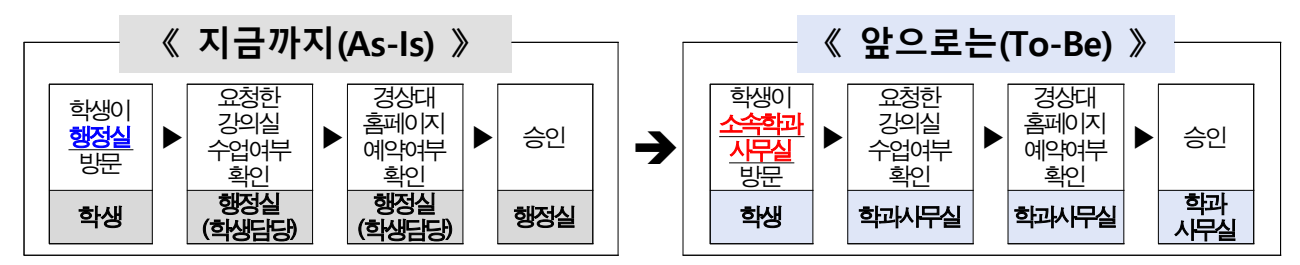

## □ 강의실 대관 예약 및 운영절차

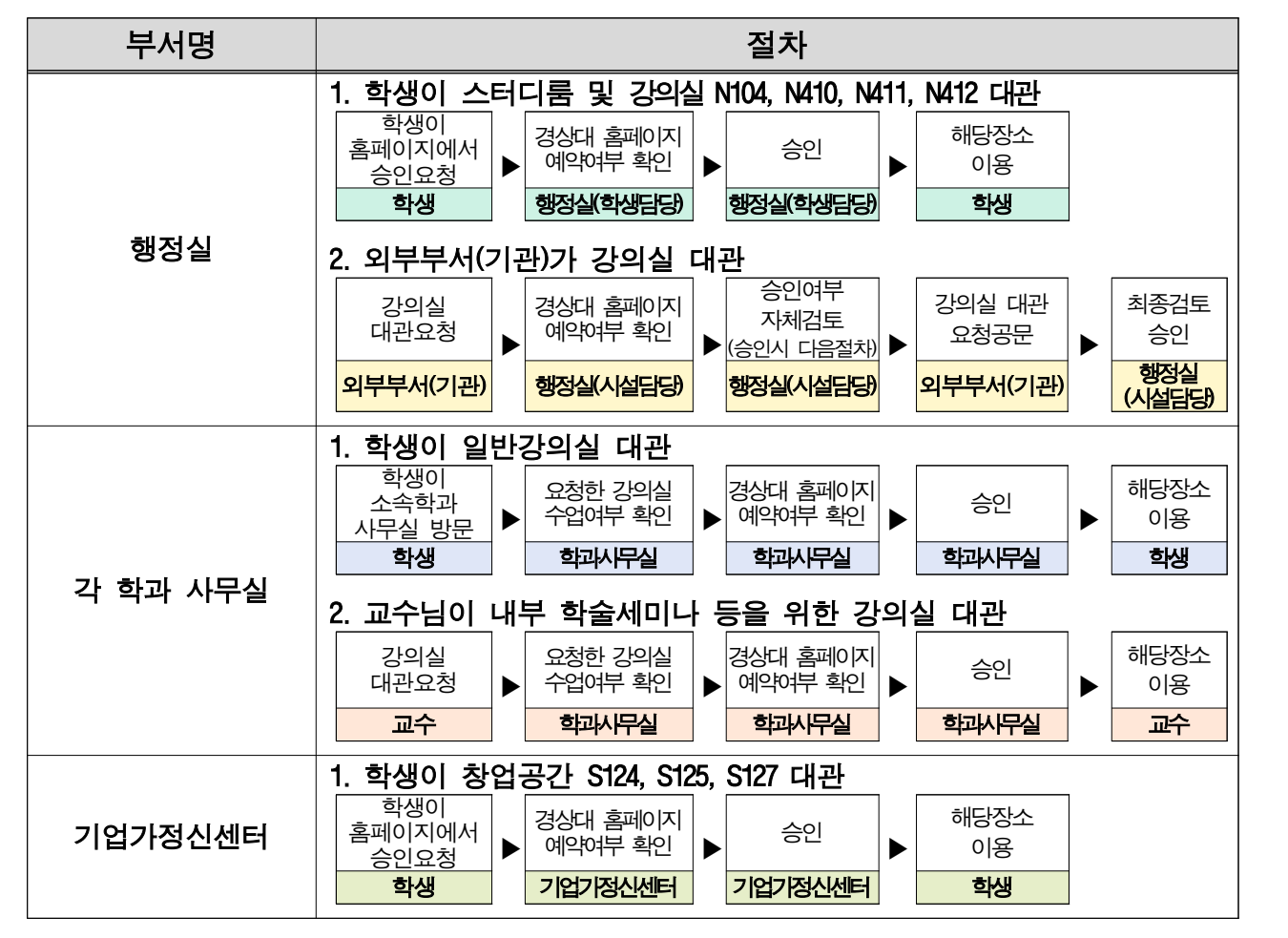